$Q$ 

**Sociedade** 

Portuguesa de Reumatologia

# Acta Reumatológica Portuguesa

## The Journal

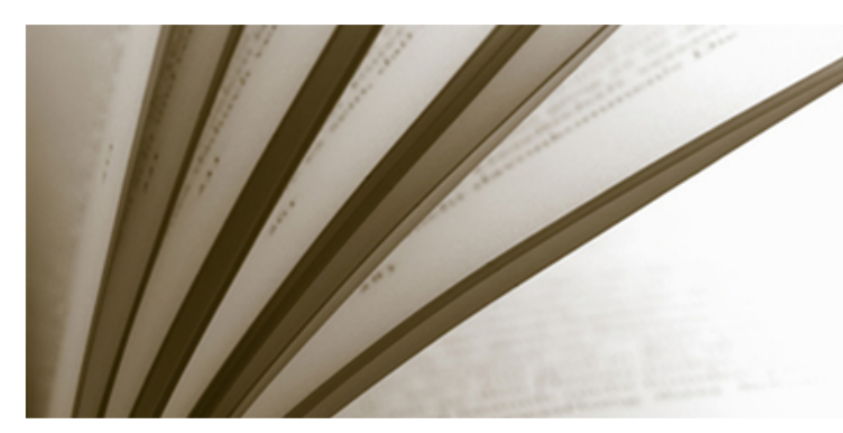

## Scientific Journal from Sociedade Portuguesa de Reumatologia

Acta Reumatólogica Portuguesa is a scientific peer reviewed journal covering all aspects of rheumatic diseases and related to Rheumatology. The journal publishes original articles, reviews, clinical cases, images in rheumatology, letters to the editor and clinical teaching (e.g. guidelines and clinical protocols).

Published since 1973, Acta Reumatológica Portuguesa is the official scientific publication of the Portuguese Society of Rheumatology, a non-profit organization that promotes the knowledge and investigation of rheumatic diseases and the development of Rheumatology.

## Latest number

Search...

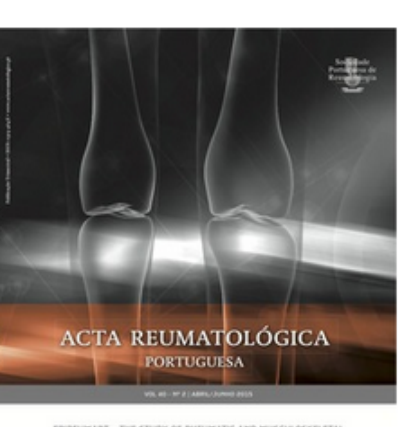

TUCAL: A DETAILED VIEW OF THE PIETE SIGNIFICANCE OF GLOBAL VERSUS SECRENT:<br>ASSIFICATION OF CLASS III AND IV LUPUS HE<br>A SINGLE CENTER EXPERIENCE NADCY TELEPHONE ADVICE LINE - EXPE OF A BORTON UPER DEBA n.

nº 2. **Apr/Jun 2015** 

## Online first

#### 2014-01-07

**CROSS-CULTURAL VALIDATION OF THE PORTUGUESE VERSION OF** THE EDUCATIONAL NEEDS **ASSESSMENT TOOL** (PortENAT)

abstract | accpeted manuscript

Reprints and permission requests, please contacts reprints@actareumatologica.pt

Submit manuscript  $\geq$ 

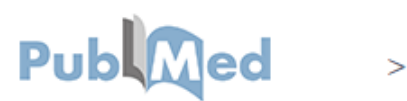

#### Acta Reumatológica Portuguesa offers an online submission and article review platform at www.actareumatologica.pt.

Either by directly accessing the platform or following the url provided in the email invitation to review the article, Reviewers and Associated Editors can collaborate and follow the complete editorial process for articles they were asked to review, from submission to publication.

### Search...

Q

## **Review invite**

You have been invited to review the following manuscript. You can accept ou suggest another reviewer for this manuscript.

Article identification

**TITLE IN ENGLISH / TÍTULO INGLÊS** Sample article

#### **ABSTRACT / RESUMO**

**Accept** 

Lorem ipsum dolor sit amet, consectetur adipiscing elit. Nunc tempor neque maximus eros mattis viverra. Praesent interdum faucibus libero, sed imperdiet lectus tincidunt quis. Suspendisse ut accumsan odio. Curabitur sem mauris, elementum sed facilisis sed, maximus eu lacus.

**ABSTRACT IN PORTUGUESE/ RESUMO PORTUGUÊS** 

**MANUSCRIPT TYPE / TIPO DE ARTIGO** Original article

**Invite other reviewer** 

I'm not availabe right now

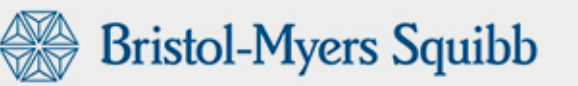

**1**

#### **Select the most suitable option:**

**"Accept"**

**if you wish to review the article**

#### **"Invite other Reviewer"**

**if you are not available to review the article and wish to suggest another Reviewer**

**"I'm not available right now"**

**if you are not available to review the article** 

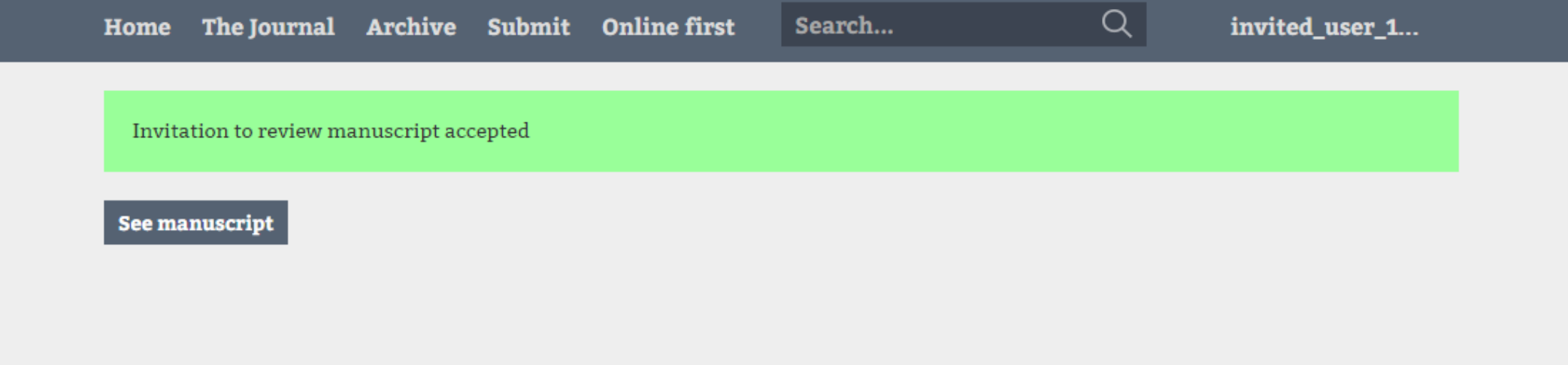

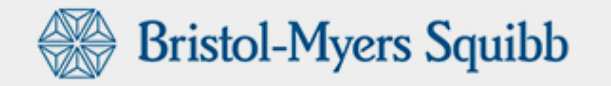

@ 2001-2015 Sociedade Portuguesa de Reumatologia | dev (((:))) memória visual

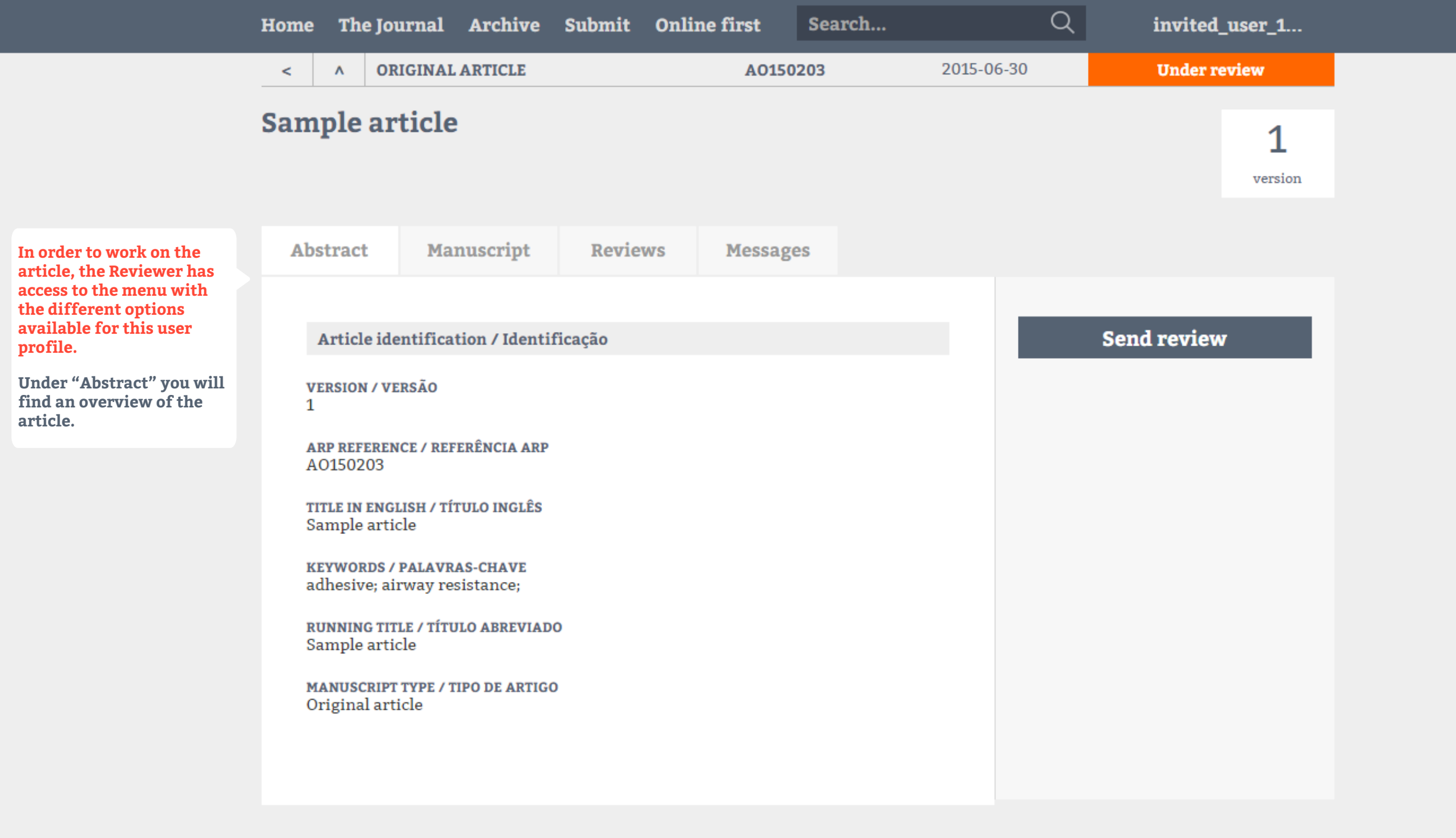

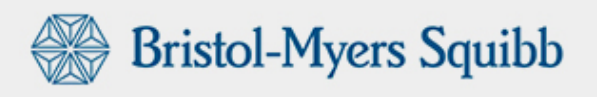

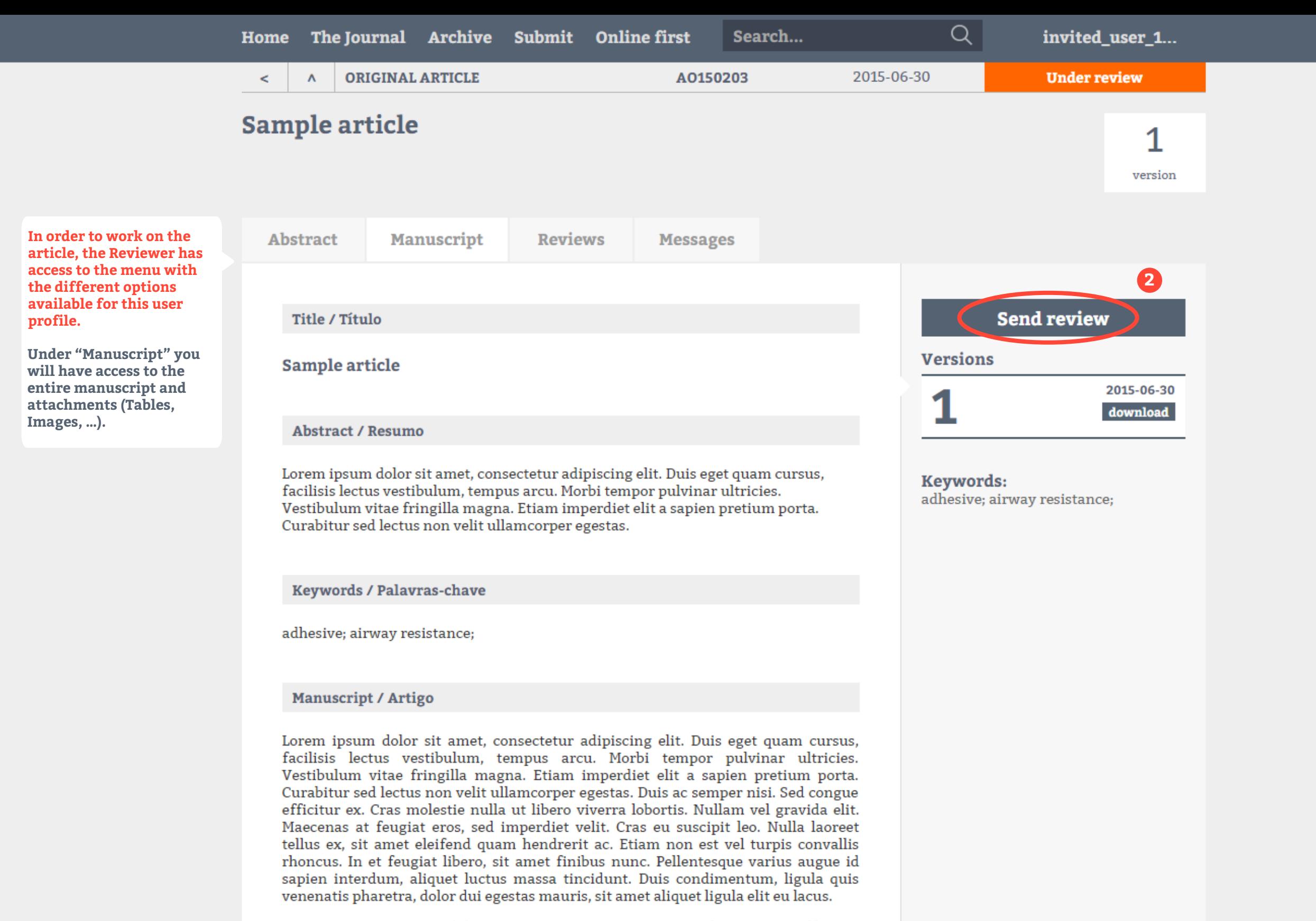

Aenean sit amet orci dolor. Aenean congue neque non elit suscipit efficitur.

**Keywords / Palavras-chave** 

adhesive; airway resistance;

**Manuscript / Artigo** 

In order to work on the article, the Reviewer has access to the menu with the different options available for this user profile.

**Under "Manuscript" you** will have access to the entire manuscript and attachments (Tables, Images, ...).

Lorem ipsum dolor sit amet, consectetur adipiscing elit. Duis eget quam cursus, facilisis lectus vestibulum, tempus arcu. Morbi tempor pulvinar ultricies. Vestibulum vitae fringilla magna. Etiam imperdiet elit a sapien pretium porta. Curabitur sed lectus non velit ullamcorper egestas. Duis ac semper nisi, Sed congue efficitur ex. Cras molestie nulla ut libero viverra lobortis. Nullam vel gravida elit. Maecenas at feugiat eros, sed imperdiet velit. Cras eu suscipit leo. Nulla laoreet tellus ex, sit amet eleifend quam hendrerit ac. Etiam non est vel turpis convallis rhoncus. In et feugiat libero, sit amet finibus nunc. Pellentesque varius augue id sapien interdum, aliquet luctus massa tincidunt. Duis condimentum, ligula quis venenatis pharetra, dolor dui egestas mauris, sit amet aliquet ligula elit eu lacus.

Aenean sit amet orci dolor. Aenean congue neque non elit suscipit efficitur. Praesent consectetur est eget dui scelerisque pretium. Donec sed lacus est. Integer malesuada posuere erat vitae tristique. Morbi elementum risus et urna ultricies consectetur. Cras auctor quam vel eros tincidunt, vel hendrerit elit lobortis. Cras sed nisi vitae libero blandit viverra. Cras et tortor semper, iaculis nisl sit amet, pretium velit. Nullam elementum porta diam, sed mollis ipsum interdum nec.

Download: complete manuscript / artigo completo

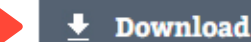

 $\bigstar$  See on Google Drive

Download the manuscript here with all images and attachments.

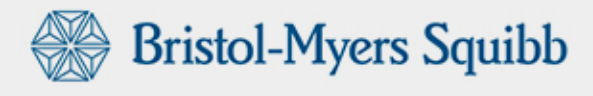

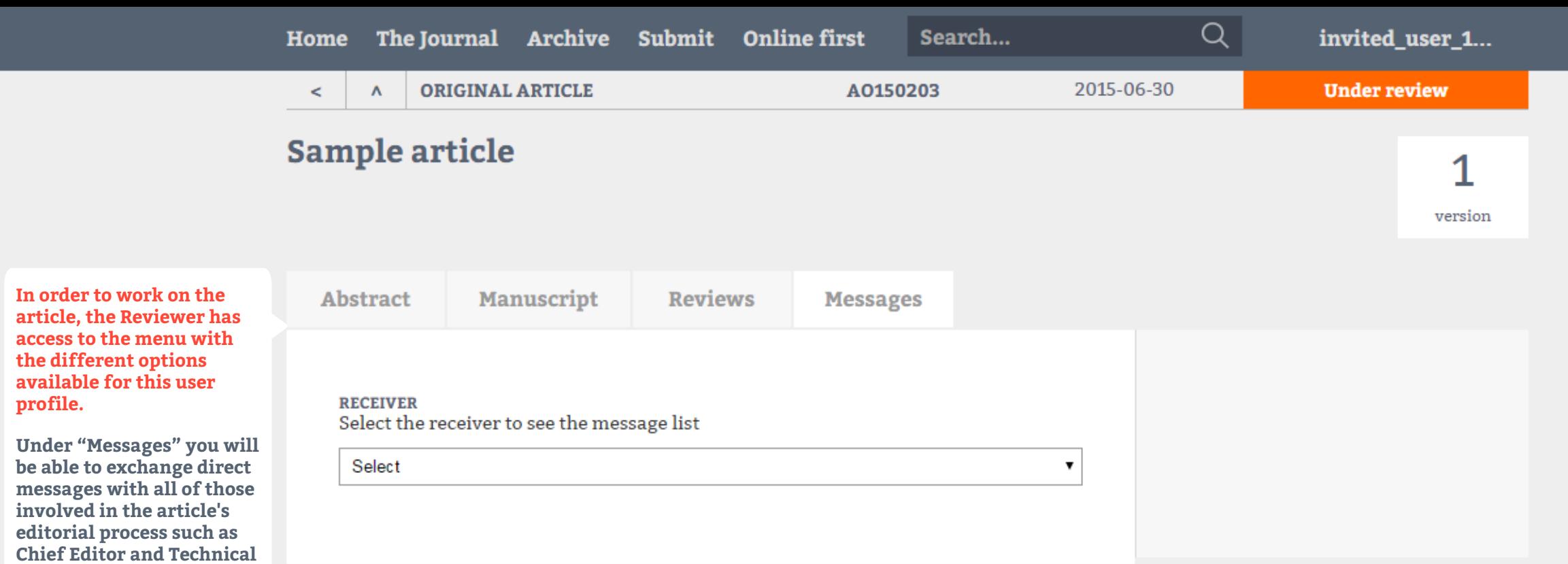

**Editor.**

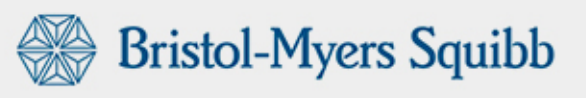

@ 2001-2015 Sociedade Portuguesa de Reumatologia | dev (((:))) memória visual

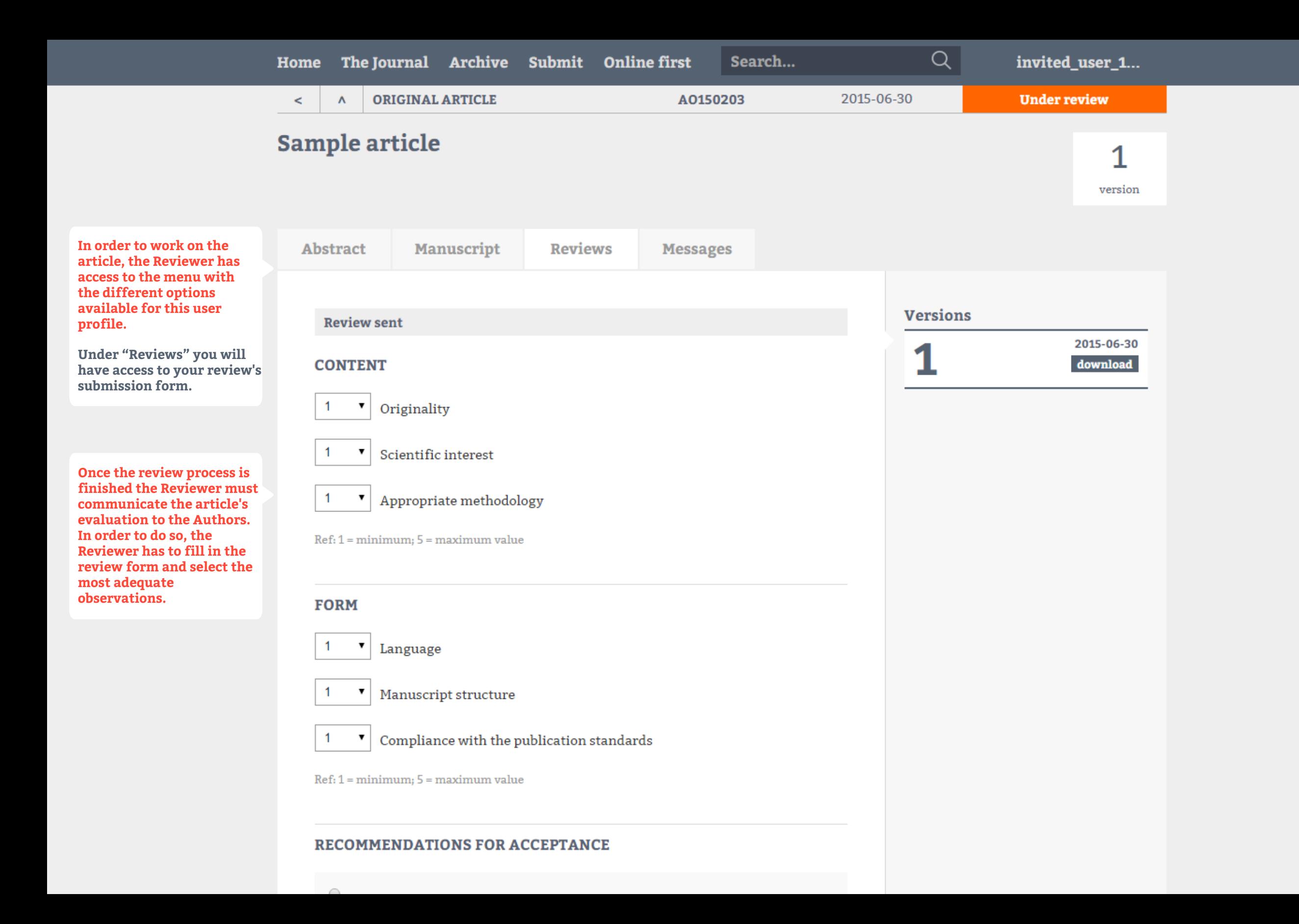

#### **RECOMMENDATIONS FOR ACCEPTANCE**

#### $\circ$ **Accepted without changes**

 $\circ$ Conditional acceptance after minor corrections Indicated in the notes for the author.

 $\circ$ **Conditional acceptance after major corrections**<br>Indicated in the notes for the author.

### Not accepted

 $\circlearrowright$ Lack of scientific relevance

 $\circ$ Lack of originality

 $\circ$ Wrong methodology with consequent erroneous conclusions

 $\circlearrowright$ Another reason (see comments to Editor/Author)

#### **REVIEW**

 $\blacksquare$  I want to review future versions of the manuscript

## **NOTE TO THE AUTHOR**

Please mention the section, page and line that the comments refer to.

#### **NOTE TO EDITOR**

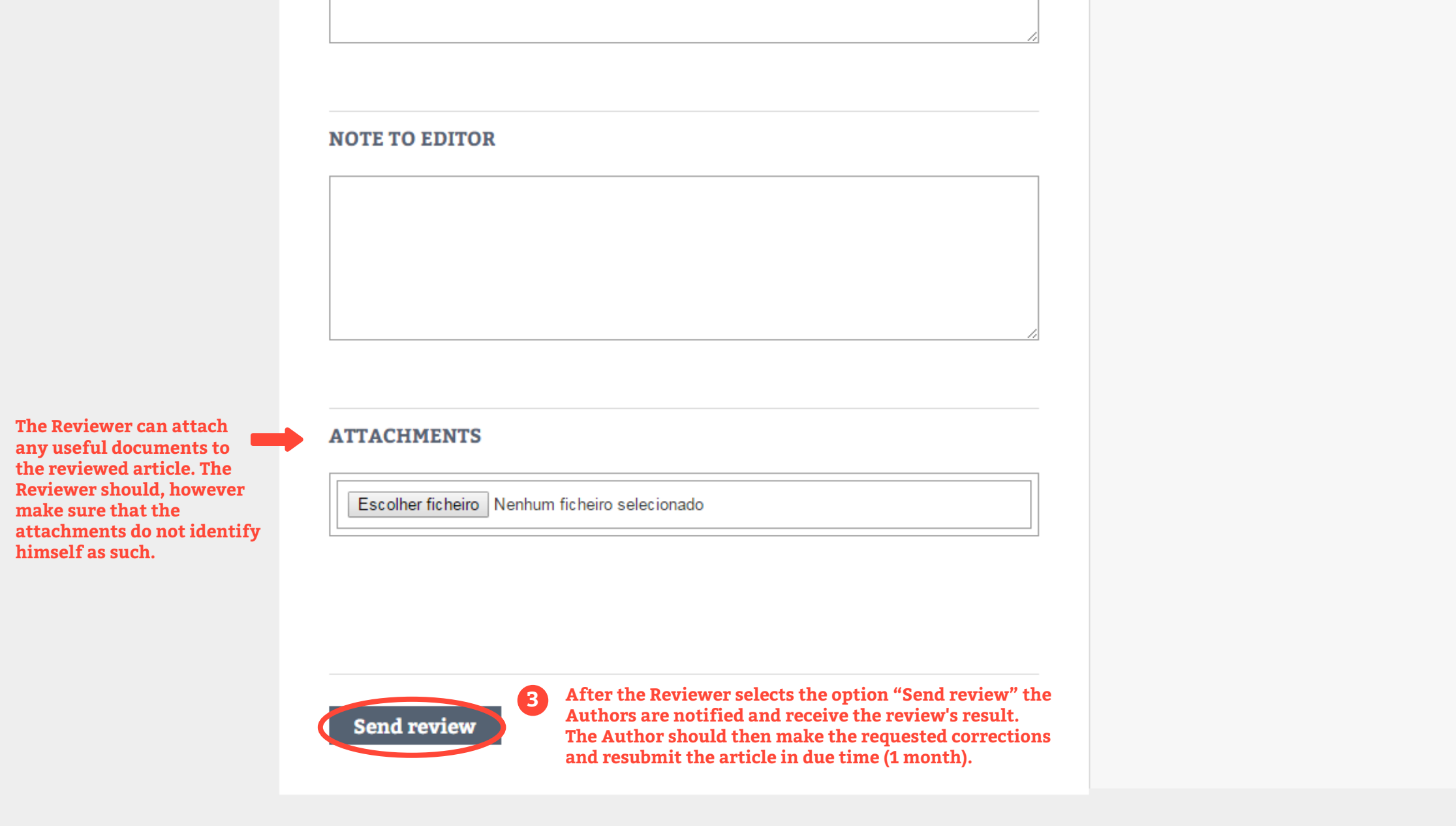

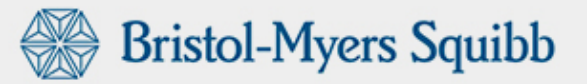

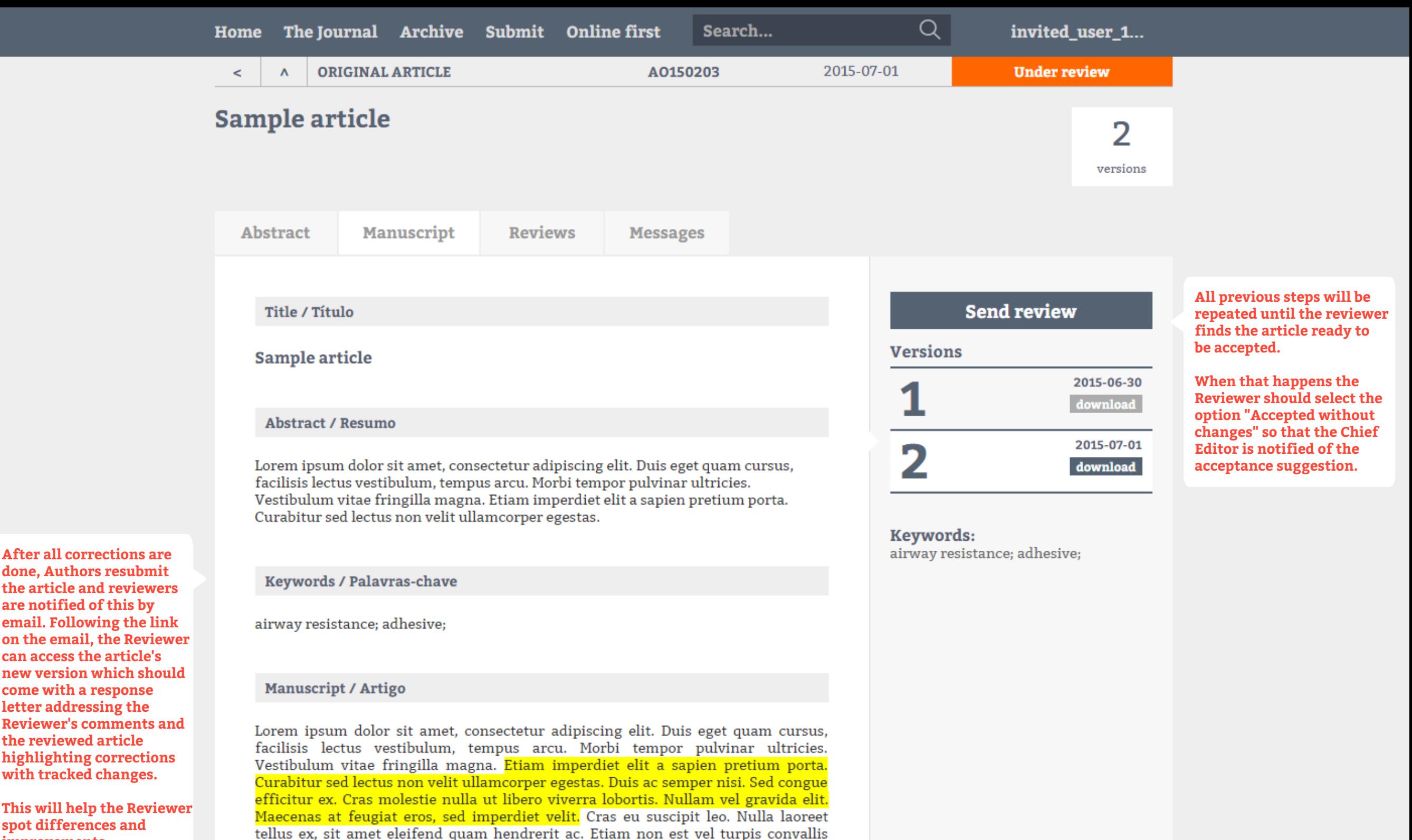

rhoncus. In et feugiat libero, sit amet finibus nunc. Pellentesque varius augue id sapien interdum, aliquet luctus massa tincidunt. Duis condimentum, ligula quis venenatis pharetra, dolor dui egestas mauris, sit amet aliquet ligula elit eu lacus.

Aenean sit amet orci dolor. Aenean congue neque non elit suscipit efficitur.

**done, Authors resubmit the article and reviewers are notified of this by email. Following the link on the email, the Reviewer can access the article's new version which should come with a response letter addressing the Reviewer's comments and the reviewed article highlighting corrections with tracked changes.** 

**This will help the Reviewer spot differences and improvements.**